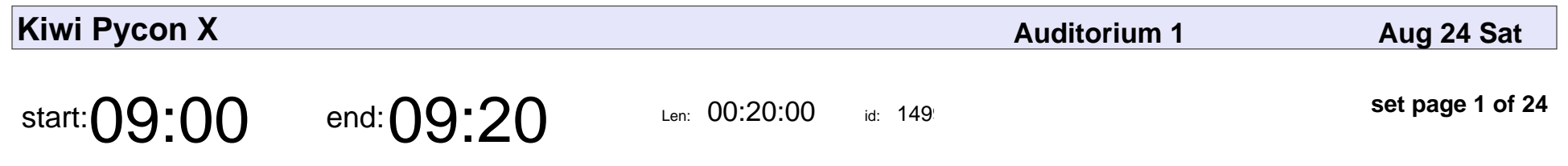

Conference Opening

Danny Adair

# Conference Opening Danny Adair

Veyepar: TalkSigns.rfxml

**set page 1 of 24**

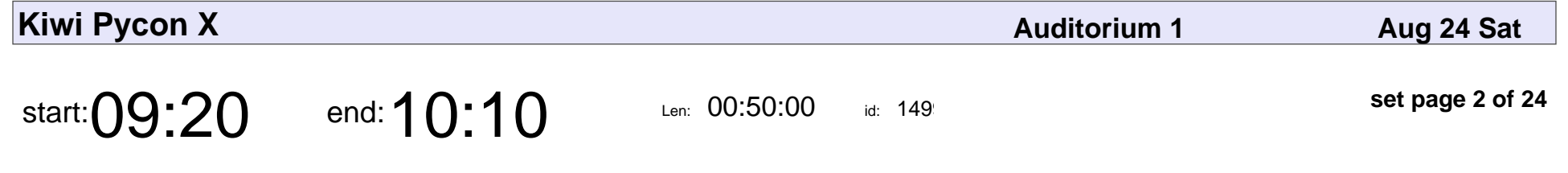

Keynote: The Natural State Of Computers

Amber Brown

#### Keynote: The Natural State Of Computers

### Amber Brown

Veyepar: TalkSigns.rfxml

**Kiwi Pycon X**

**set page 2 of 24**

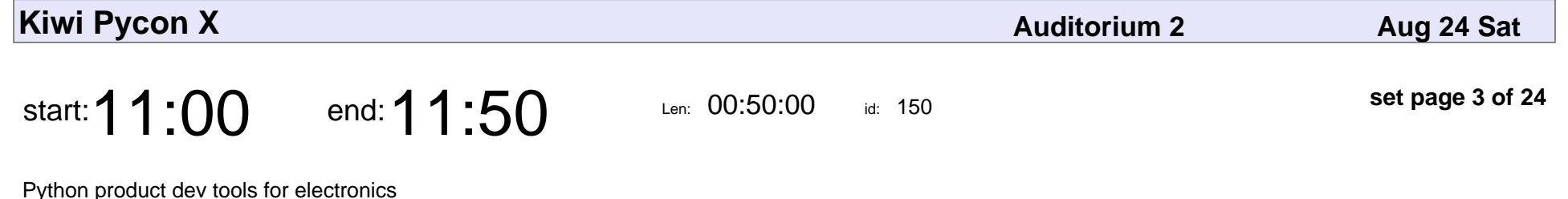

Barrie Duncan

Python product dev tools for electronics

#### Barrie Duncan

Veyepar: TalkSigns.rfxml

**Kiwi Pycon X**

**set page 3 of 24**

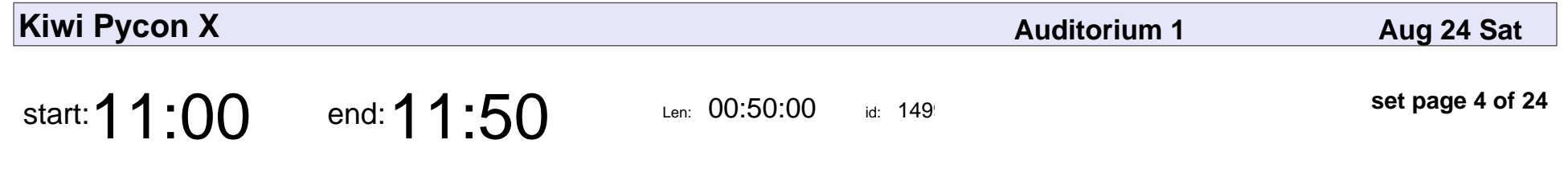

Python for Public Transport

Alex Raichev

#### Python for Public Transport

### Alex Raichev

Veyepar: TalkSigns.rfxml

**Kiwi Pycon X**

**set page 4 of 24**

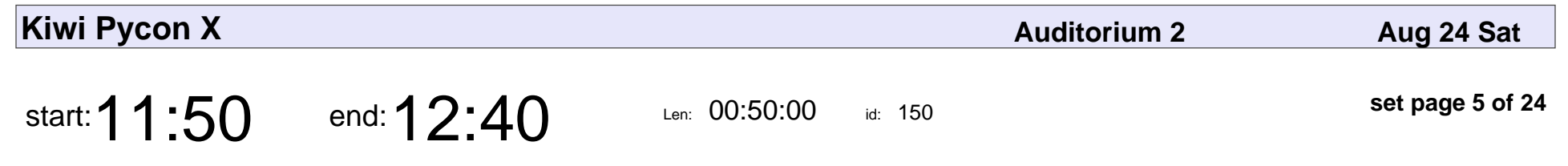

Parallelism in Python

Rounak Vyas

# Parallelism in Python Rounak Vyas

Veyepar: TalkSigns.rfxml

**Kiwi Pycon X**

**set page 5 of 24**

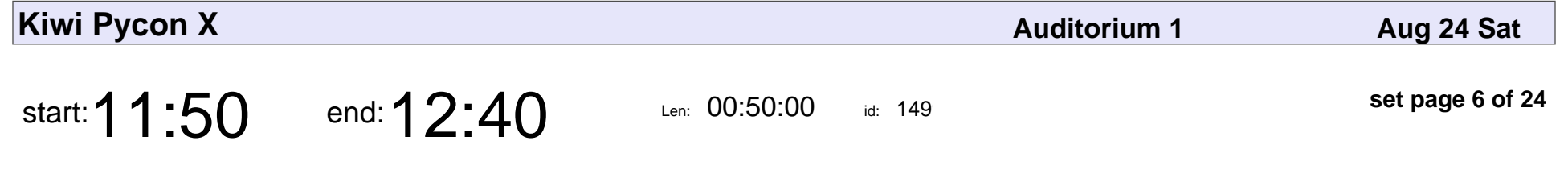

How to Write Python Code Others Like to Use

Anna Tisch

How to Write Python Code Others Like to Use

## Anna Tisch

Veyepar: TalkSigns.rfxml

**Kiwi Pycon X**

**set page 6 of 24**

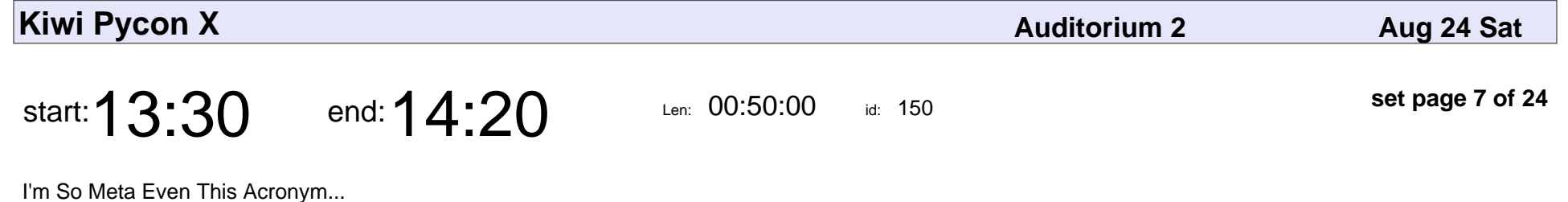

Curtis Maloney

I'm So Meta Even This Acronym...

### Curtis Maloney

Veyepar: TalkSigns.rfxml

**Kiwi Pycon X**

**set page 7 of 24**

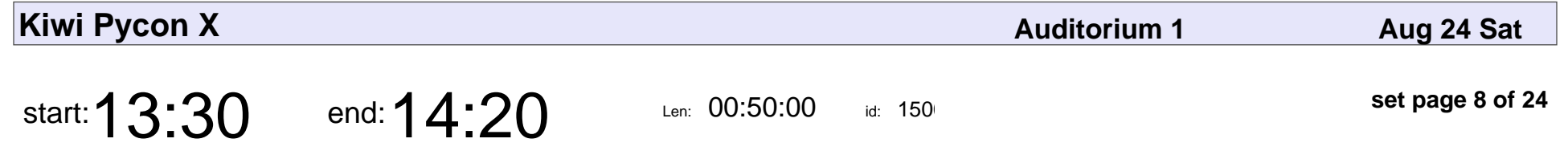

Getting started with MicroPython on a microcontroller

Glenn Ramsey

Getting started with MicroPython on a microcontroller

## Glenn Ramsey

Veyepar: TalkSigns.rfxml

**Kiwi Pycon X**

**set page 8 of 24**

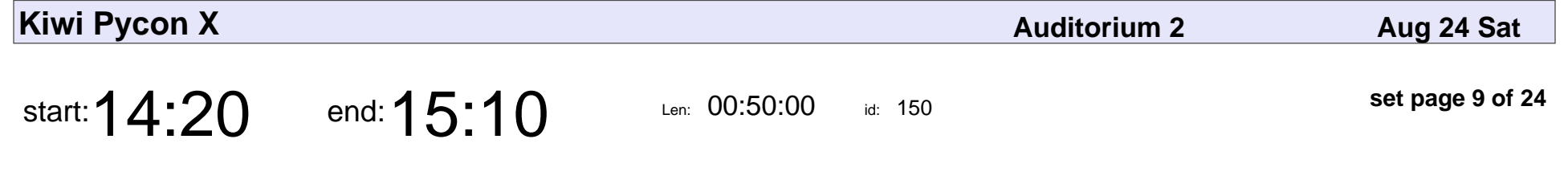

Let everyone enjoy your videos with python

Wing Kin Chan

Let everyone enjoy your videos with python

## Wing Kin Chan

Veyepar: TalkSigns.rfxml

**Kiwi Pycon X**

**set page 9 of 24**

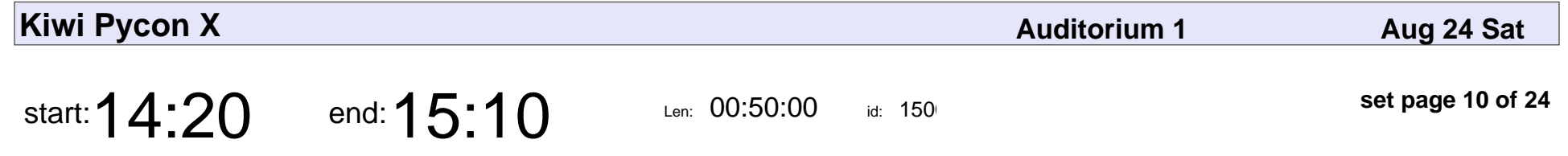

The journey of building a production-ready managed Kubernetes service

Feilong Wang

The journey of building a production-ready managed Kubernetes service

## Feilong Wang

Veyepar: TalkSigns.rfxml

**set page 10 of 24**

**Kiwi Pycon X**

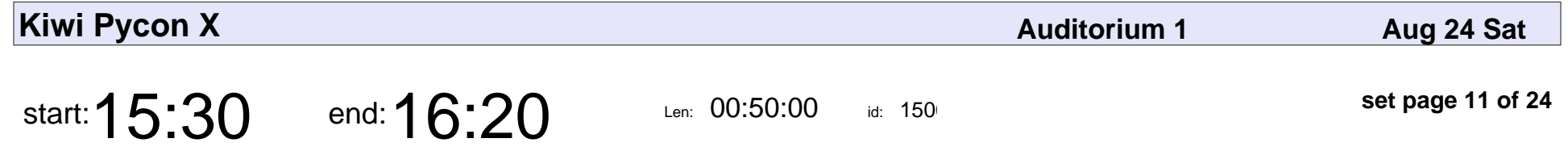

Using Python, Django, and ruthlessness to protect people from social media harassment.

Tom Eastman

Using Python, Django, and ruthlessness to protect people from social media harassment.

#### Tom Eastman

Veyepar: TalkSigns.rfxml

**set page 11 of 24**

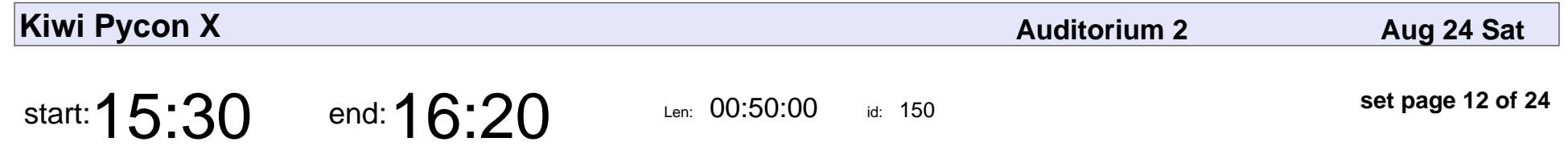

Building an interactive training environment using JupyterHub

Graham Dumpleton

Building an interactive training environment using JupyterHub

#### Graham Dumpleto

Veyepar: TalkSigns.rfxml

**set page 12 of 24**

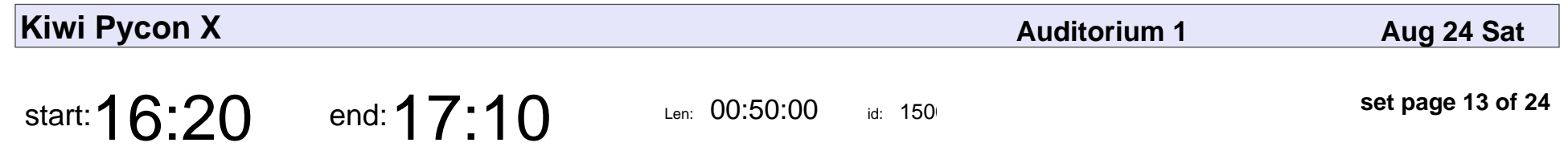

From Pascal to Python

Steve Dunford

## From Pascal to Python Steve Dunford

Veyepar: TalkSigns.rfxml

**set page 13 of 24**

**Kiwi Pycon X**

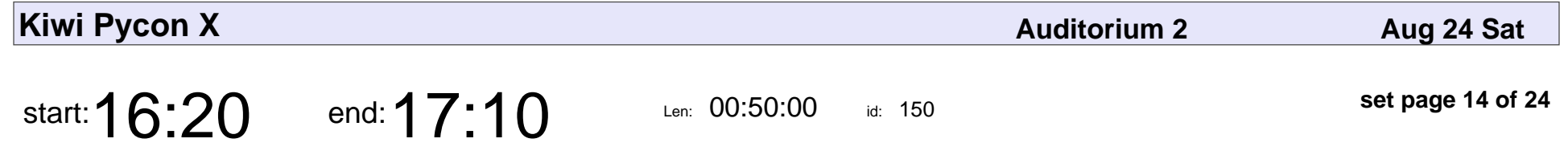

Automate Your Integration Tests Using pytest-docker-compose

Phoenix Zerin

Automate Your Integration Tests Using pytest-docker-compose

#### Phoenix Zerin

Veyepar: TalkSigns.rfxml

**Kiwi Pycon X**

**set page 14 of 24**

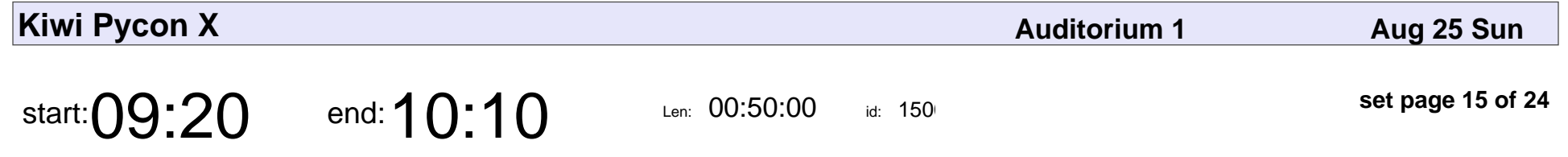

Keynote: From NASA to Startups to Big Commerce

Daniel Roy Greenfeld

Keynote: From NASA to Startups to Big Commerce

#### Daniel Roy Greenfeld

Veyepar: TalkSigns.rfxml

**Kiwi Pycon X**

**set page 15 of 24**

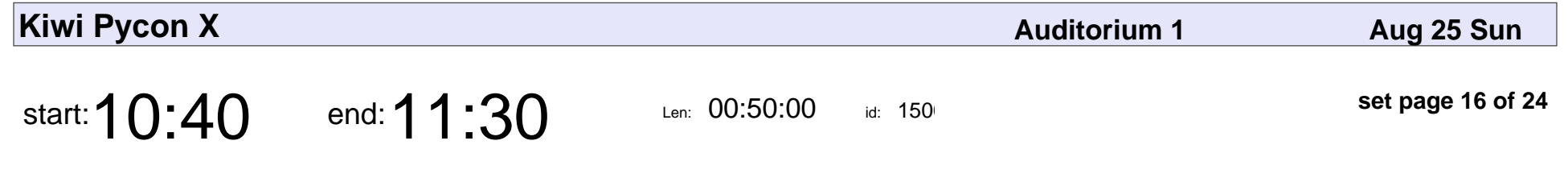

Turning 'wat' into 'why'

Katie McLaughlin

#### Turning 'wat' into 'why'

### Katie McLaughlin

Veyepar: TalkSigns.rfxml

**set page 16 of 24**

**Kiwi Pycon X**

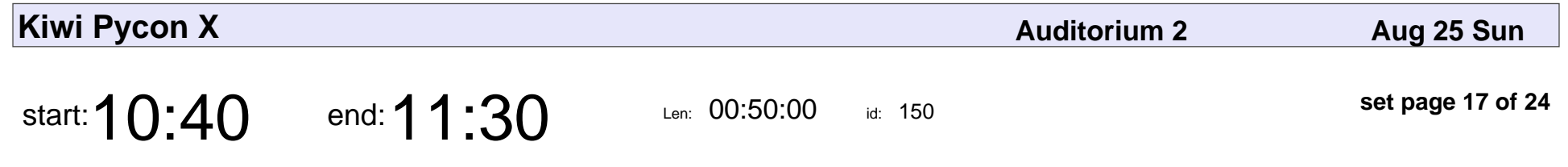

Python, Threads & Qt: Boom!

Teijo Holzer

#### Python, Threads & Qt: Boom!

## Teijo Holzer

Veyepar: TalkSigns.rfxml

**set page 17 of 24**

**Kiwi Pycon X**

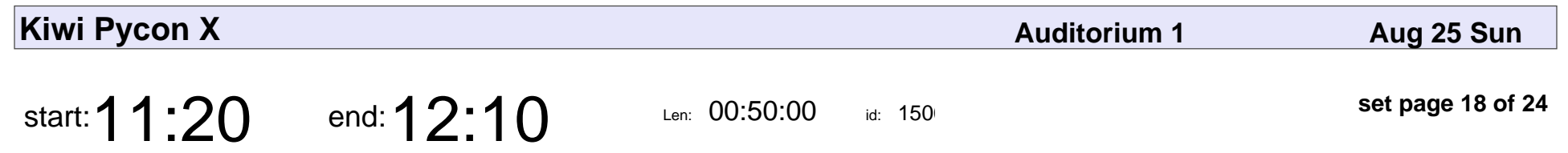

Lightning Talks

## Lightning Talks

Veyepar: TalkSigns.rfxml

**Kiwi Pycon X**

**set page 18 of 24**

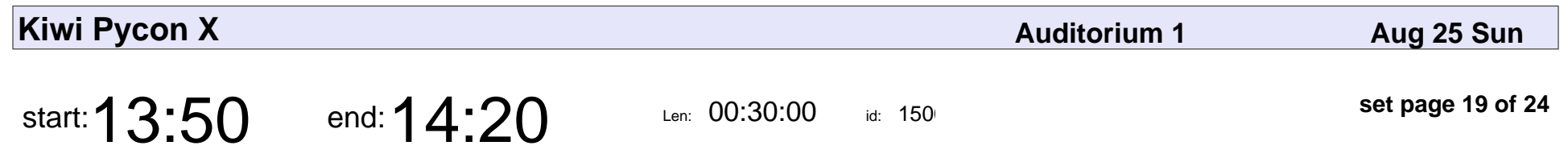

Prizes

## Prizes

Veyepar: TalkSigns.rfxml

**Kiwi Pycon X**

**set page 19 of 24**

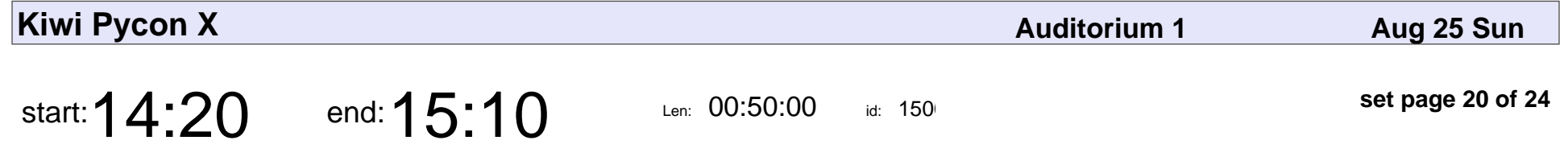

Aircraft predictive maintenance using Python/ML

Amar Verma

Aircraft predictive maintenance using Python/ML

## Amar Verma

Veyepar: TalkSigns.rfxml

**Kiwi Pycon X**

**set page 20 of 24**

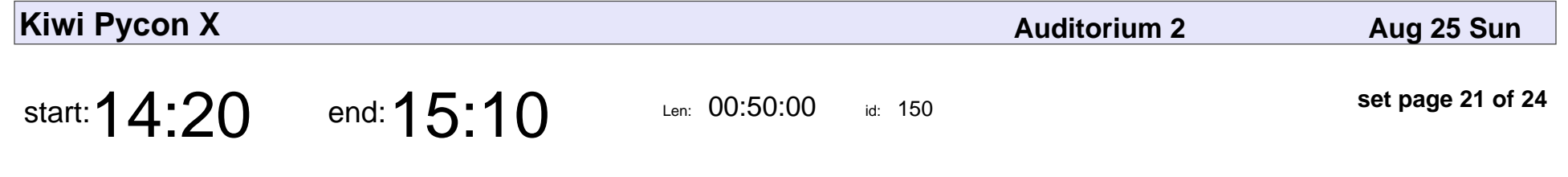

The Packaging Lifecycle with Poetry

Clinton Roy

The Packaging Lifecycle with Poetry

# Clinton Roy

Veyepar: TalkSigns.rfxml

**Kiwi Pycon X**

**set page 21 of 24**

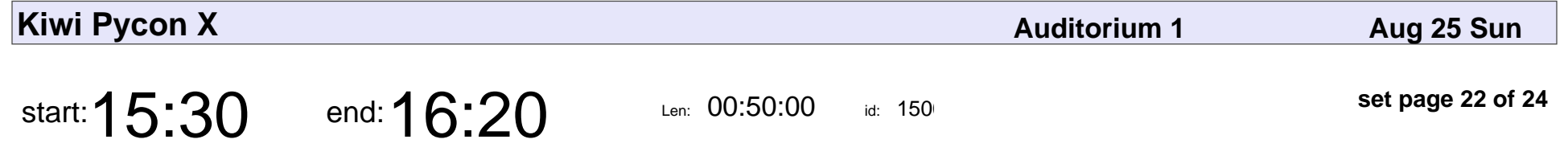

Python: A Medley of Programming Paradigms

Simon Merrick

Python: A Medley of Programming Paradigms

#### Simon Merrick

Veyepar: TalkSigns.rfxml

**Kiwi Pycon X**

**set page 22 of 24**

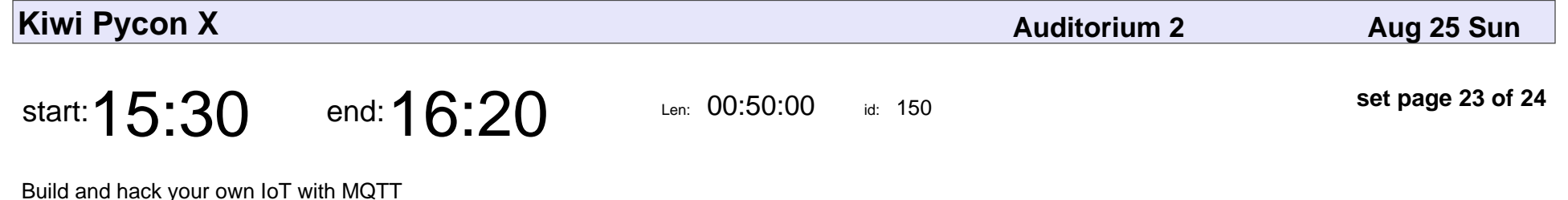

Agnetha Korevaar

#### Build and hack your own IoT with MQTT

#### Agnetha Korevaar

Veyepar: TalkSigns.rfxml

**Kiwi Pycon X**

**set page 23 of 24**

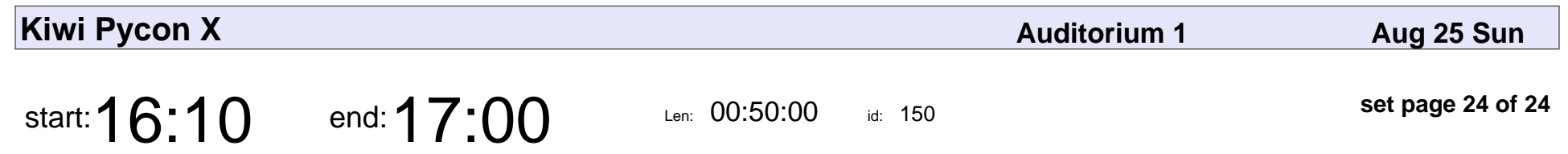

Conference Closing

#### Conference Closing

Veyepar: TalkSigns.rfxml

**Kiwi Pycon X**

**set page 24 of 24**